Child Proof Crack Activation Code

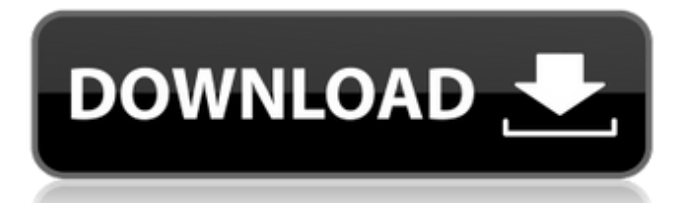

## **Child Proof (LifeTime) Activation Code Free Download**

» Control - if you press this button, Child Proof will go to the desktop. » Restart - if you press this button, Child Proof will restart. » Bring Back - if you press this button, it will launch Windows Back and make it visible in the taskbar. » Hide - if you press this button, windows and toolbars will be hidden. If you press this button again, it will hide the desktop and not activate Child Proof. » Show Desktop - if you press this button, Child Proof will hide the desktop and show Windows Back. » Hide Windows - if you press this button, Child Proof will hide all windows and show the Desktop. It will not come back if you press this button. » Bring to Front - if you press this button, Child Proof will bring windows to the front. » Protect - if you press this button, Child Proof will set a password. » Unprotect - if you press this button, Child Proof will unprotect. » Hide all windows - if you press this button, all windows will be hidden. Child Proof will activate again if you press this button. » See everywhere - if you press this button, Child Proof will bring you to the desktop. » Visible - if you press this button, Child Proof will show Windows Back. » View details - if you press this button, Child Proof will show you a list of all programs and their windows. » A warning - if you press this button, a warning screen will pop up before Child Proof starts. » Reset - if you press this button, Child Proof will ask you for a password. If you type it right, Child Proof will start a fresh. If you dont, Child Proof will restart. » Vibrate - if you press this button, the desktop will shake. » Show status - if you press this button, Child Proof will show you if it is running or not. » Properties - this is something else. Read the end of this manual for this. » Restart - if you press this button, Child Proof will restart. » Configure - if you press this button, you will see the configurator, that makes Child Proof more smarter and more secure. » Exclude - if you press this button, Child Proof will try to exclude some programs from Child Proof. » History - if you press this button, Child Proof will show you it's history. Programs for Child Proof:

#### **Child Proof For Windows (Updated 2022)**

How many times have you accidentally clicked something you did not mean to? How many times have you been at a program and unexpectedly pressed the wrong key? This is a great tool for computer users who accidentally press "X" instead of "Y" or the wrong letter, because it will protect your computer from your child accidentally triggering the wrong buttons or key. Child Proof enables the right mouse button to open the child protected programs, and allows you to choose which programs your child will have access to. In addition, you can restrict your child from changing anything while using the computer. You can add new programs, paste a file or folder to your desktop or remove them all together, without having to lift a finger. Child Proof will detect your child's activity and replace your standard toolbar with the "child protected" tool bar. The child protected program's windows will be replaced with an icon representing the file you chose to protect. You have the flexibility to add one or several programs to this toolbar and change the area that the program can access. When the child opens the application, Child Proof will be notified with a warning message, in order to prevent non-responsible use of the protected programs. You can enable or disable the warning message and the protection by using the toolbar's settings option. Child Proof lets you protect your child from her own mistakes by enabling you to protect your whole computer, your standard toolbar or only one program. For non-responsible users, you can disable Child Proof and choose which programs to allow or disallow. If you don't want your child to be protected, or if you do not want to protect your computer, you can disable the warning message. Support for multiple languages. Child Proof is an easy-to-use application that will protect your computer from children. It will replace your standard toolbar with a "child protected" toolbar, and will notify you if your child tries to open a protected file. It will show you which programs will be allowed to open protected files. You can protect your computer from a child using one of the many actions that you will be able to perform on the child protected programs. You can create special home buttons that you will be able to use to open the program, or you can simply click on the application icon. You will

be able to choose which actions you will be allowed to perform on your child protected programs and you will be able to set permissions to execute the child protected programs. Child Proof has a "Protect" button, that will protect your computer aa67ecbc25

## **Child Proof Serial Number Full Torrent Free Download [Latest]**

\* \* \* \* \* \* \* \* \* Child Proof Home Page: \* Child Proof Version: 3.1.1 \* \* \* \* \* \* \* \* \* Child Proof Wiki: Child Proof is an application that protects your computer from children by accident pressing wrong buttons or key. It hides all windows, the toolbar at the bottom and the desktop and replaces it by a toolbar with programs you allow your child to execute. This avoids most problems when children use the computer, but not all. Please read the documentation before starting Child Proof. Child Proof Description: \* \* \* \* \* \* \* \* \* Child Proof Home Page: \* Child Proof Version: 3.1.1 \* \* \* \* \* \* \* \* \* Child Proof Wiki: Free image viewer that can display many images at once. It can show bitmap, text, video, slideshows, tabs, zoom, thumbnails, full screen and more with a single click. You can also add and organize folders. A full site description and instructions are included. Free image viewer that can display many images at once. It can show bitmap, text, video, slideshows, tabs, zoom, thumbnails, full screen and more with a single click. You can also add and organize folders. A full site description and instructions are included. Free image viewer that can display many images at once. It can show bitmap, text, video, slideshows, tabs, zoom, thumbnails, full screen and more with a single click. You can also add and organize folders. A full site description and instructions are included. Free image viewer that can display many images at once. It can show bitmap, text, video, slideshows, tabs, zoom, thumbnails, full screen and more with a single click. You can also add and organize folders. A full site description and instructions are included. Free image viewer that can display

#### **What's New in the?**

especially recommended for

Child Proof consists of two programs: a child protection program which runs automatically after a computer is started, and an administrator program which you can start manually. The child protection program is the heart of the application. It hides all windows, the toolbar at the bottom, and the desktop by moving the windows. When the child protection program starts, it opens a dialog for the administrator to choose programs that can be executed and unblocks windows that are currently blocked. User programs, like the image viewer, paint program,... are automatically shown. This makes it possible for children to use the computer just like an adult. Users can still view the desktop by pressing CTRL ALT D but instead of showing the desktop, the child protection program shows the applications the administrator has allowed and blocks everything else. Use of the Administrator When you start the Administrator software you are presented with a dialog, asking for the name of the admin user. You can change the name of the admin user by modifying the file admin name in the /usr/local/app/ directory. You can also change the password in admin password by editing the file admin password. The password must be alphanumeric and contain at least 8 characters. To make the application log all entries, you should uncomment the line #log\_line in /usr/local/app/conf/admin.conf (and restart the application with the -f flag). Child Protection When you start the child protection application the first thing you are asked to do is to choose some applications that the child protection app should hide. Applications that are not hidden are not hidden. You can decide the applications to hide by editing the following file: /usr/local/app/conf/child\_protection.conf. Each application entry is a word separated by commas. The admin can also decide what the default action is when the button in the bottom right corner of an application is pressed. The button is displayed only for admin users. The following actions are supported: None - in this case the child protection application does not hide the application. Hide the application hides itself and the child protection application moves the windows over the application. Blocked - the application is hidden and the child protection app shows the applications which are blocked. You can test your settings by pressing the buttons in the bottom right corner of

the applications you have selected. In some cases you can also choose a third action, this is

# **System Requirements:**

Windows XP, Vista, 7, 8 and 10, 32-bit or 64-bit Memory - Minimum of 2GB RAM Processor - Minimum of 1.4 GHz Dual-Core Processor Graphics Card - Minimum of 1GB RAM Storage - Minimum of 30GB free space Sound Card - Minimum of DirectX 9 Compatible Mac OS X 10.10, 10.9, 10.8, 10.7, 10.6, 10.5, 10.4, 10.3, 10.2, 10.1

<https://nanacomputer.com/nasser-fx-crack-license-key-2022-new/> <https://festivaldelamor.org/numismatist-039s-notebook-ii-crack-keygen-free-2022/> [https://www.pinio.eu/wp-content/uploads//2022/07/spanish\\_verbs\\_31.pdf](https://www.pinio.eu/wp-content/uploads//2022/07/spanish_verbs_31.pdf) [https://shobaddak.com/wp](https://shobaddak.com/wp-content/uploads/2022/07/Absolute_Packager__Crack___Serial_Key_Download_Latest_2022.pdf)[content/uploads/2022/07/Absolute\\_Packager\\_\\_Crack\\_\\_\\_Serial\\_Key\\_Download\\_Latest\\_2022.pdf](https://shobaddak.com/wp-content/uploads/2022/07/Absolute_Packager__Crack___Serial_Key_Download_Latest_2022.pdf) [https://ayusya.in/wp](https://ayusya.in/wp-content/uploads/Acer_Laptop_To_Hotspot_Converter__Crack___License_Key_Full_X64.pdf)content/uploads/Acer\_Laptop\_To\_Hotspot\_Converter\_Crack\_\_License\_Key\_Full\_X64.pdf [https://www.gifmao.com/wp-content/uploads/2022/07/Peacock\\_Windows\\_7\\_Theme\\_\\_Crack.pdf](https://www.gifmao.com/wp-content/uploads/2022/07/Peacock_Windows_7_Theme__Crack.pdf) <https://marshryt.by/wp-content/uploads/WindowsPatchLoader.pdf> [https://www.santafe-roma.it/wp](https://www.santafe-roma.it/wp-content/uploads/2022/07/XNA_Formatter__Crack_Download_X64_Updated2022.pdf)[content/uploads/2022/07/XNA\\_Formatter\\_\\_Crack\\_Download\\_X64\\_Updated2022.pdf](https://www.santafe-roma.it/wp-content/uploads/2022/07/XNA_Formatter__Crack_Download_X64_Updated2022.pdf) <https://ccazanzibar.com/wp-content/uploads/2022/07/birdlay.pdf> [http://hotelthequeen.it/wp-content/uploads/2022/07/ASTRA\\_\\_Advanced\\_Sysinfo\\_Tool.pdf](http://hotelthequeen.it/wp-content/uploads/2022/07/ASTRA__Advanced_Sysinfo_Tool.pdf) [https://www.idhealthagency.com/uncategorized/ismyhdok-crack-with-keygen-free-download-3264bit](https://www.idhealthagency.com/uncategorized/ismyhdok-crack-with-keygen-free-download-3264bit-latest-2022/)[latest-2022/](https://www.idhealthagency.com/uncategorized/ismyhdok-crack-with-keygen-free-download-3264bit-latest-2022/) <https://www.fithotech.com/wp-content/uploads/2022/07/aleechr.pdf> <https://alloccasionsdecor.com/blog/projectx1-2-2-2-crack/> [https://ejenvie.com/wp-content/uploads/2022/07/DVDFab\\_Bluray\\_Toolkit.pdf](https://ejenvie.com/wp-content/uploads/2022/07/DVDFab_Bluray_Toolkit.pdf) [https://rbtechfs.com/wp](https://rbtechfs.com/wp-content/uploads/2022/07/Notes_Mail_Query__Crack___Serial_Key_Free_PCWindows.pdf)[content/uploads/2022/07/Notes\\_Mail\\_Query\\_\\_Crack\\_\\_\\_Serial\\_Key\\_Free\\_PCWindows.pdf](https://rbtechfs.com/wp-content/uploads/2022/07/Notes_Mail_Query__Crack___Serial_Key_Free_PCWindows.pdf) [https://amnar.ro/wp-content/uploads/2022/07/Simple\\_Audiocodec\\_\\_Crack\\_With\\_Serial\\_Key.pdf](https://amnar.ro/wp-content/uploads/2022/07/Simple_Audiocodec__Crack_With_Serial_Key.pdf) [https://hinkalidvor.ru/google-document-translator-serial-number-full-torrent-free-download-mac](https://hinkalidvor.ru/google-document-translator-serial-number-full-torrent-free-download-mac-win-2022/)[win-2022/](https://hinkalidvor.ru/google-document-translator-serial-number-full-torrent-free-download-mac-win-2022/) [https://secureservercdn.net/198.71.233.46/479.459.myftpupload.com/wp](https://secureservercdn.net/198.71.233.46/479.459.myftpupload.com/wp-content/uploads/2022/07/DeKnop.pdf?time=1657462746)[content/uploads/2022/07/DeKnop.pdf?time=1657462746](https://secureservercdn.net/198.71.233.46/479.459.myftpupload.com/wp-content/uploads/2022/07/DeKnop.pdf?time=1657462746) [https://s3-us-west-2.amazonaws.com/mmoldata/wp](https://s3-us-west-2.amazonaws.com/mmoldata/wp-content/uploads/2022/07/10202033/KFSensor_Professional.pdf)[content/uploads/2022/07/10202033/KFSensor\\_Professional.pdf](https://s3-us-west-2.amazonaws.com/mmoldata/wp-content/uploads/2022/07/10202033/KFSensor_Professional.pdf) [https://getlolaccounts.com/wp-content/uploads/2022/07/100\\_DOF\\_Food\\_Exchange\\_Diet\\_Planner\\_Port](https://getlolaccounts.com/wp-content/uploads/2022/07/100_DOF_Food_Exchange_Diet_Planner_Portable_Crack___Free_Download_WinMac.pdf)

[able\\_Crack\\_\\_\\_Free\\_Download\\_WinMac.pdf](https://getlolaccounts.com/wp-content/uploads/2022/07/100_DOF_Food_Exchange_Diet_Planner_Portable_Crack___Free_Download_WinMac.pdf)